Samedis du Libre Musique et Logiciels Libres

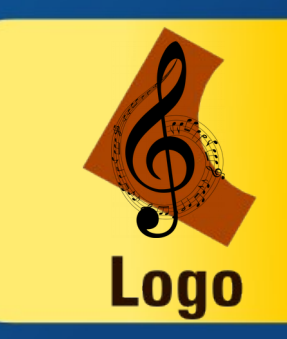

#### Médiathèque Municipale de Mérignac Conférence du 16 janvier 2016

Par Philippe Bousquet <[darken33@free.fr](mailto:darken33@free.fr) / [http://darken33.net/>](http://darken33.net/)

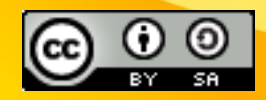

#### Musique et Logiciels Lires Introduction

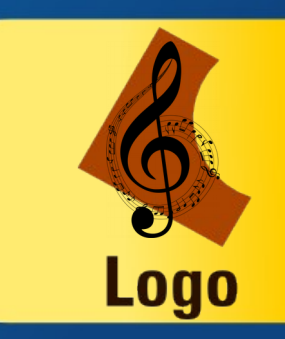

- Cette conférence entre dans le cadre du cycle d'animations les « Samedis du Libre » organisé en partenariat avec la [Médiathèque Municipale de Mérignac](http://www.mediatheque.merignac.com/)et [L'ABUL.](http://abul.org/)
- Elle aborde le thème de la Musique et des Logiciels Libres.
- Elle aborde notament les points suivants :
	- Ecouter de la musique
	- Editer les morceaux musicaux
	- Télécharger de la musique
- Elle convient à tout public possédant un ordinateur sous Gnu/Linux ou Ms-Windows

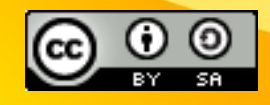

Musique et Logiciels Libres Un Logiciel Libre c'est quoi ?

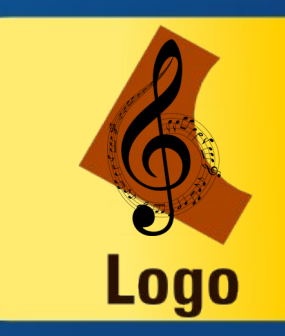

- La Définition de Logiciel Libre date de 1986 (FSF)
- Un logiciel libre respecte 4 libertés :
	- Liberté 0 : La liberté d'exécuter le programme, pour tous les usages.
	- Liberté 1 : La liberté d'étudier le fonctionnement du programme.
	- Liberté 2 : La liberté de redistribuer des copies.
	- Liberté 3 : La liberté d'améliorer le programme et de publier ses améliorations.

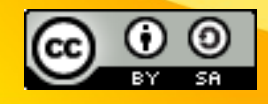

## Musique et Logiciels Libres Libre ou gratuit c'est différent ?

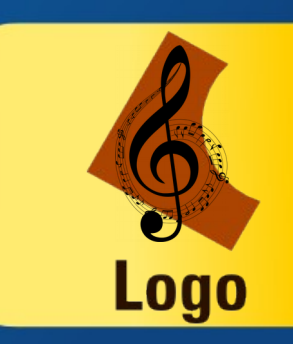

- Le fait qu'un logiciel soit libre, ne signifie pas qu'il soit gratuit. En effet rien n'interdit dans les quatre principes de base, de distribuer un logiciel contre une rémunération.
- Cependant, la plupart du temps un logiciel libre est gratuit. En effet du fait de la liberté n°2 (Libreté de distribuer), une personne qui aurait payé une version d'un logicel libre aurait le droit de le redistribuer gratuitement ou non. Donc ce n'est pas sur la vente d'un logicel qu'une entreprise peut asseoir son économie.
- Généralement, les entreprises préfèrent garantir leurs revenus en vendant des services autour de ce logiciel, par exemple en proposant un support d'aide aux utilisateurs, des formations ou des garanties (débogage, …)
- Un logiciel gratuit n'est pas forcément Libre, en effet il existe de nombreux logiciels (appelés Freeware), qui bien qu'ils soient gratuits ne respectent pas la liberté n°3 (à savoir la liberté de modifier ou d'adapter le code source).

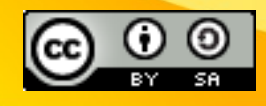

#### Musique et Logiciels Libres Les Formats Musicaux

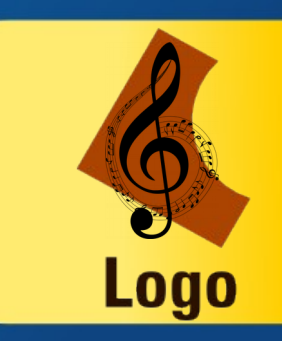

- WAV est un format d'encapsulation pouvant supporter plusieurs format audio, par défaut le codec utilisé est PCM (non compressé)
- La compression avec perte proposant des fichiers moins lourds : MP3, Ogg Vorbis, AAC, WMA
- La compression sans perte proposant des fichiers de meilleure qualité : FLAC, TTA, DOLBY True HD,

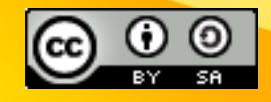

...

#### Musique et Logiciels Libres Les Formats Musicaux

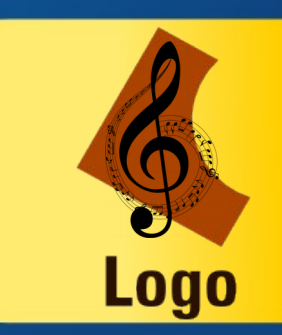

- Pour une chanson de 3 minutes environ, voici la place mémoire que prend le fichier dans différents formats :
	- en WAV : environ 32 Mo
	- en FLAC : environ 20,5 Mo
	- en MP3 à 128 kbits/sec : environ 3,5 Mo
- Pour une qualité d'écoute équivalente entre un fichier MP3 et un fichier OGG, il faut que le MP3 soit encodé en 128 Kbps et le fichier OGG seulement en 96 Kbps !

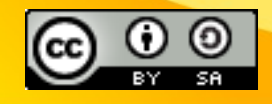

### Musique et Logiciels Libres VLC : Un simple Media Player

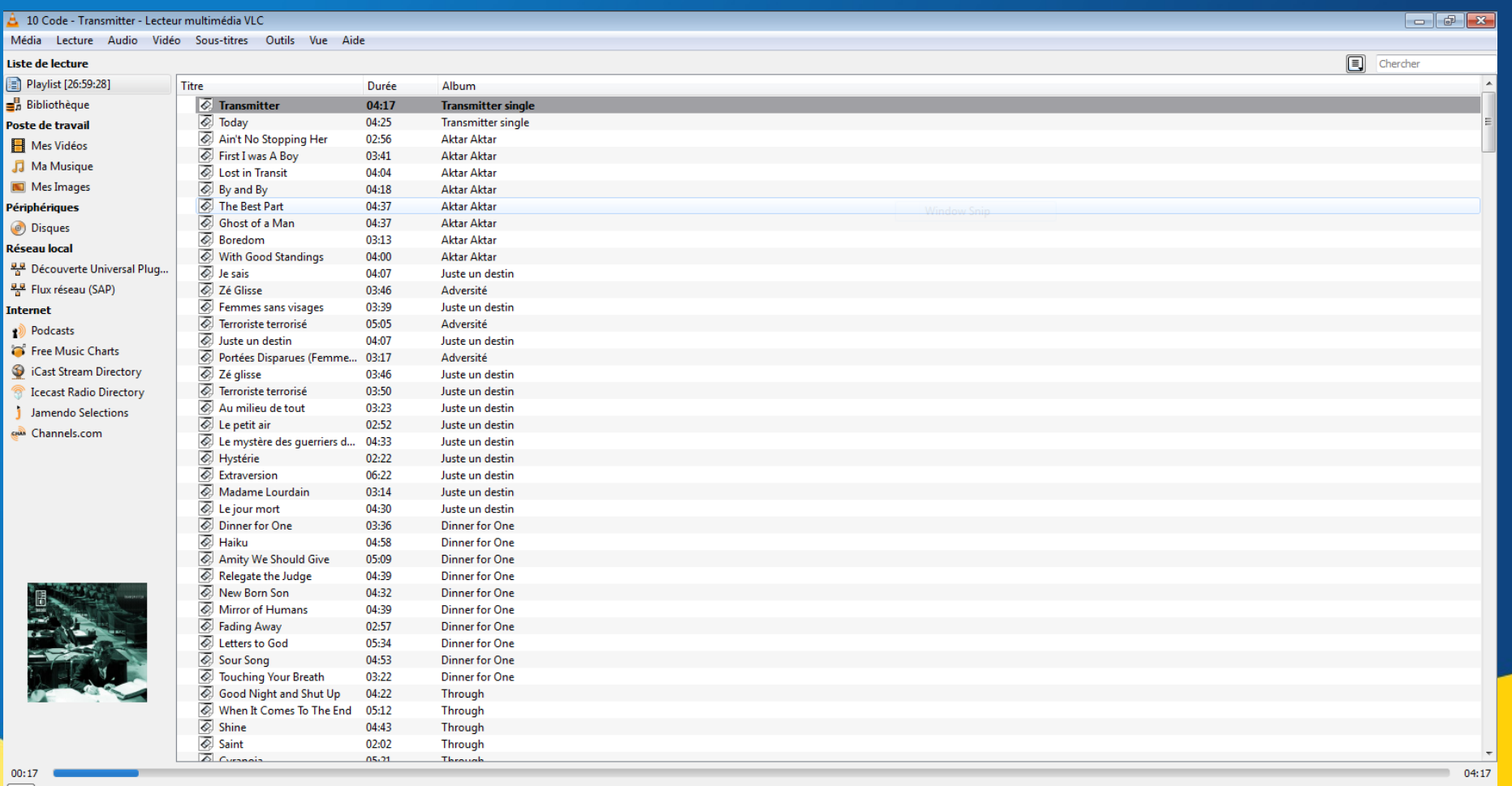

#### <http://www.videolan.org/vlc/>

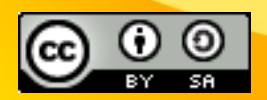

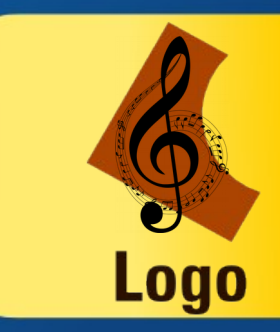

 $(1)$  95%

Musique et Logiciels Libres VLC : Un simple Media Player

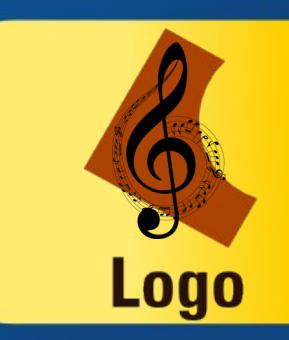

- VLC est un media player permettant de lire la plupart des formats audios et videos
- Possibilité de lire un dossier complet
- Lecture aléatoire
- Conversion vers d'autres formats

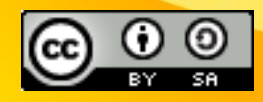

### Musique et Logiciels Libres Banshee : Gestionnaire d'albums

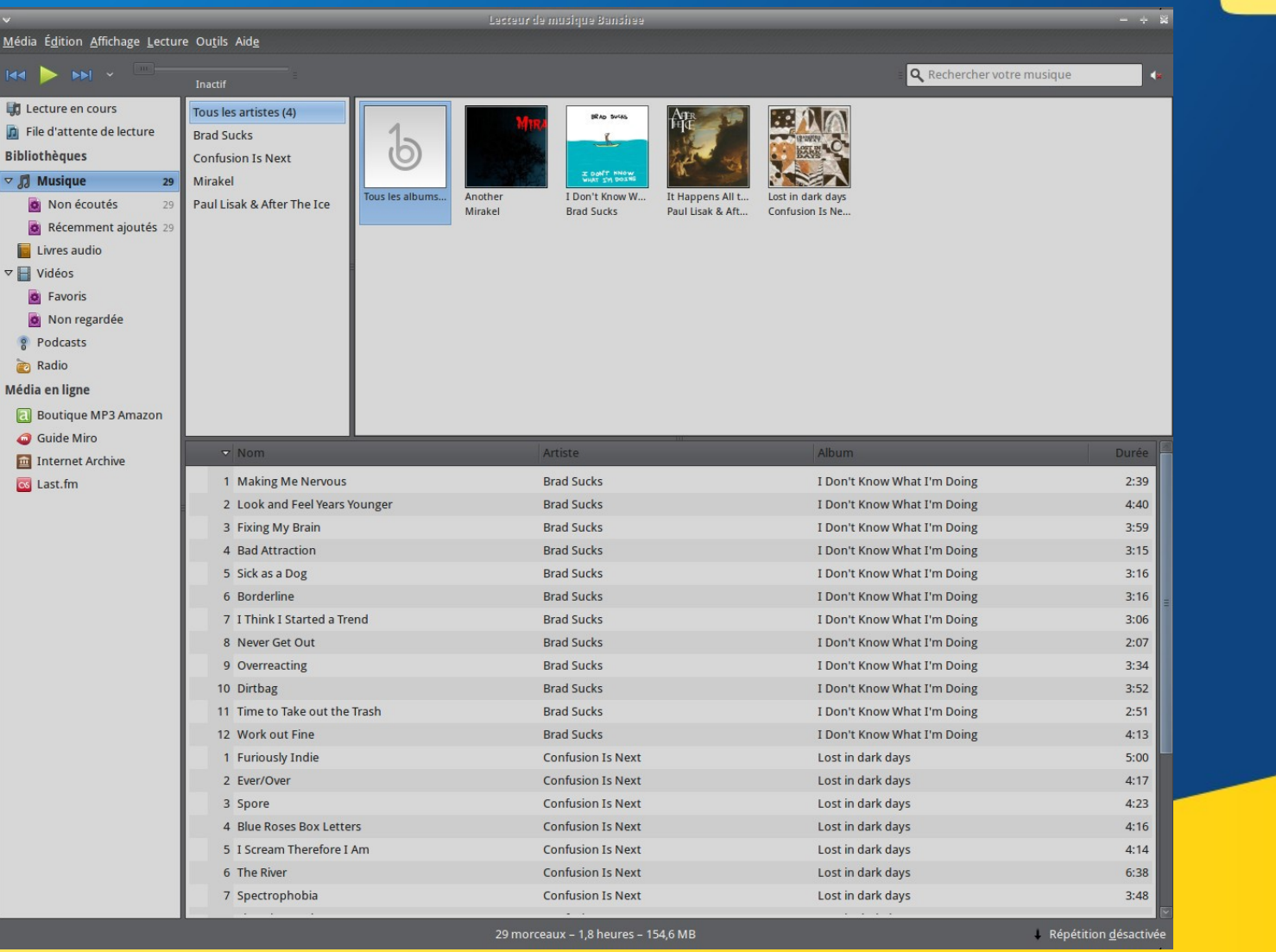

**Logo** 

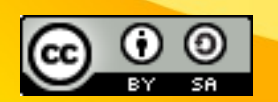

#### <http://banshee.fm/>

#### Musique et Logiciels Libres Banshee : Gestionnaire d'albums

- Les principales fonctionnalités :
	- Lecteur Audio et Vidéo
	- Système de recherche
	- Gestion playlist dynamique
	- Icône en systray
	- Nombreux plugins
	- Gestion des pochettes
	- Gestion de Last.fm, podcasts, radio et bien d'autres
	- Peut graver un CD directement.
	- Existe pour GN/Linux, Mac OSX, Ms-Windows

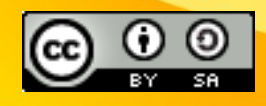

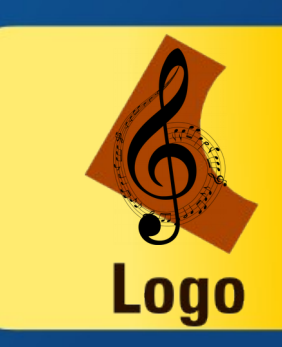

### Musique et Logiciels Libres CDEX : Extracteur, encodeur

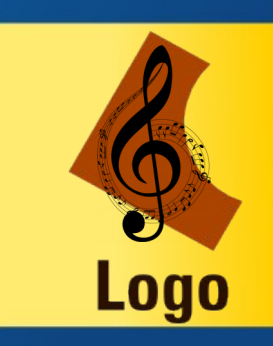

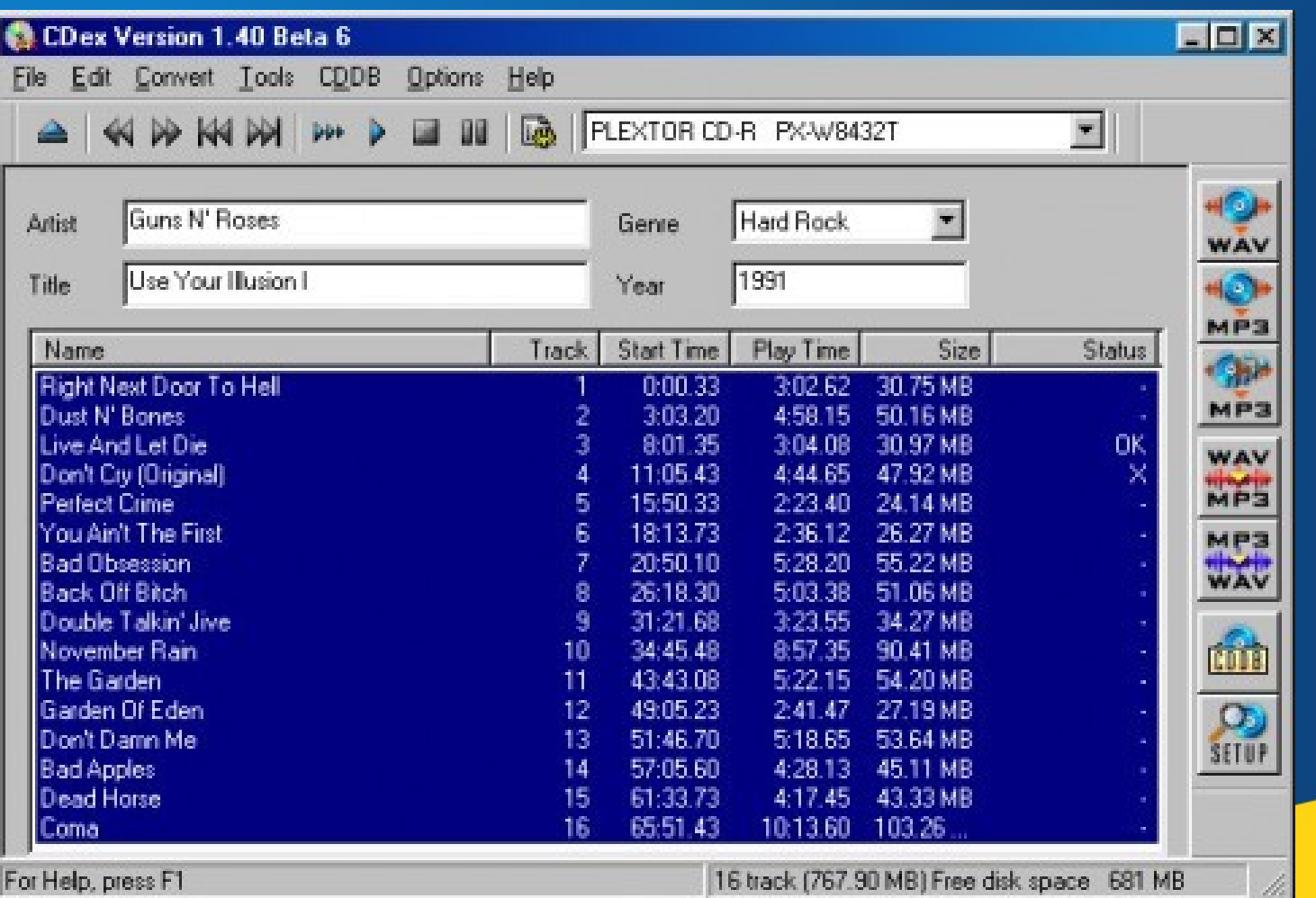

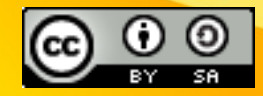

#### <http://www.cdex.fr/>

#### Musique et Logiciels Libres CDEX : Extracteur, encodeur

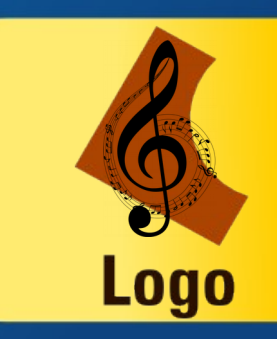

- CDex est ce qu'on appel communément un CD Ripper ou un CDDA. Il permet d'extraire les pistes audio d'un CD directement, sans passer par la carte son de votre ordinateur et n'altère ainsi pas la qualité du son original.
- Le format du fichier ainsi obtenu est en .WAV. Il sera ainsi reconnu par tous les lecteurs de CD. CDex propose d'obtenir bien d'autres formats de fichier grâce à sa compatibilité avec les principaux logiciels d'encodage comme Lame MP3 Encoder, FAAC Encoder …
- CDEX la version Ms-Windows
- LCDEX la version Gnu/Linux

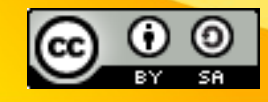

## Musique et Logiciels Libres EasyTag : Editeur de Tags

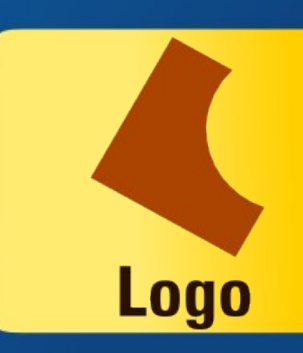

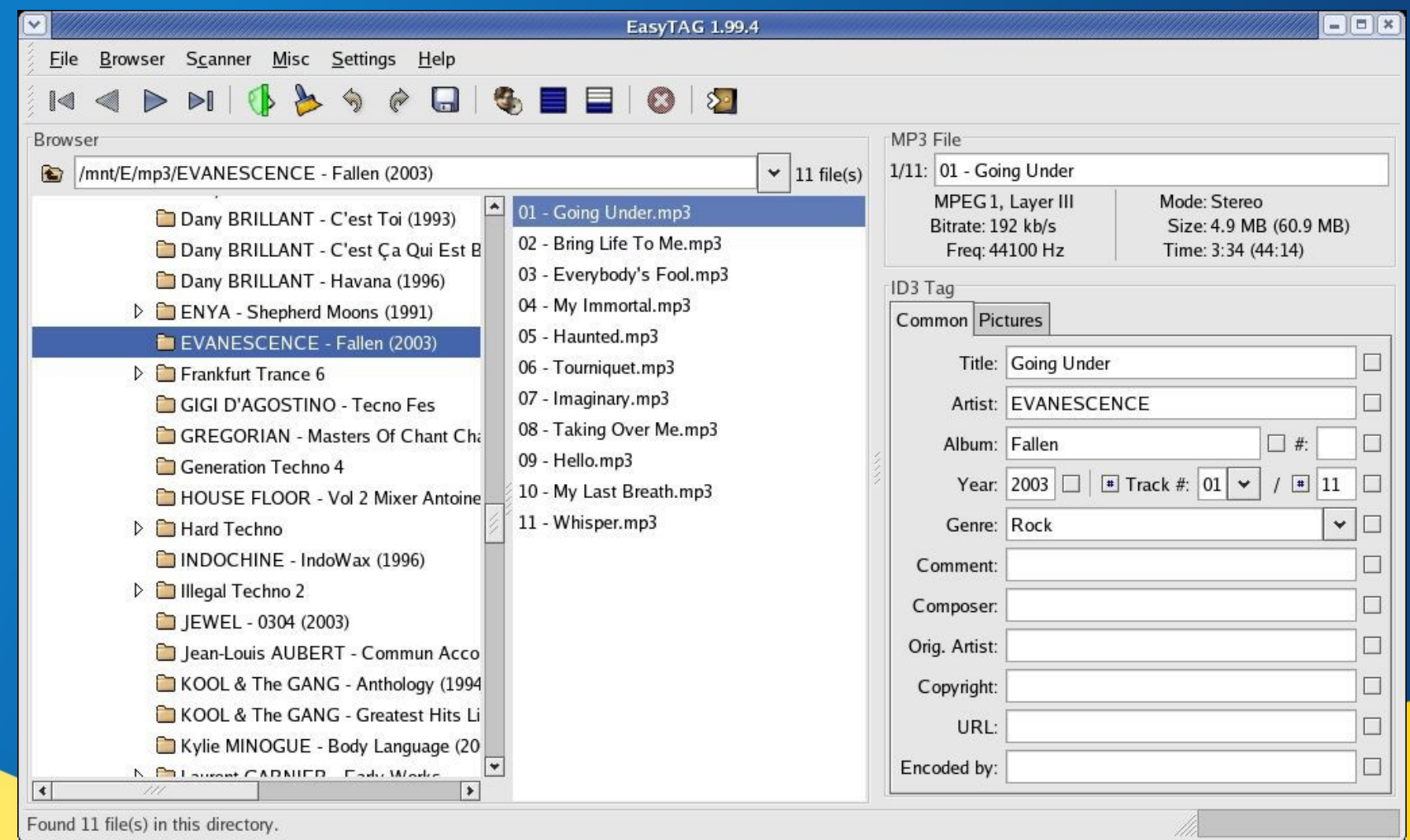

#### <https://wiki.gnome.org/Apps/EasyTAG>

Musique et Logiciels Libres EasyTag : Editeur de Tags

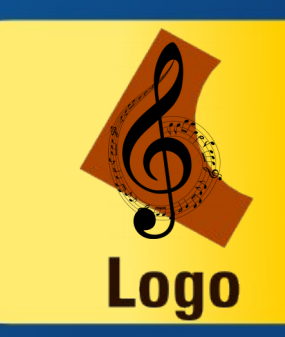

EasyTAG est un éditeur de tag graphique pour GNU/Linux et Ms-Windows.

Fonctionnalités :

- Supporte les formats : MP3, MP2, Ogg Vorbis, FLAC, MPC, AAC et APE.
- Taggage automatique.
- Support de CDDB.
- Générateur de listes de lecture.

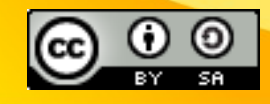

## Musique et Logiciels Libres easyMP3Gain : Normaliser

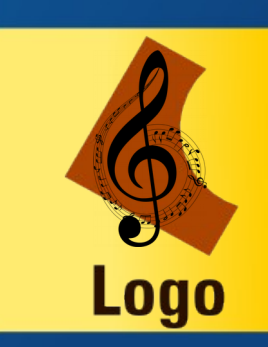

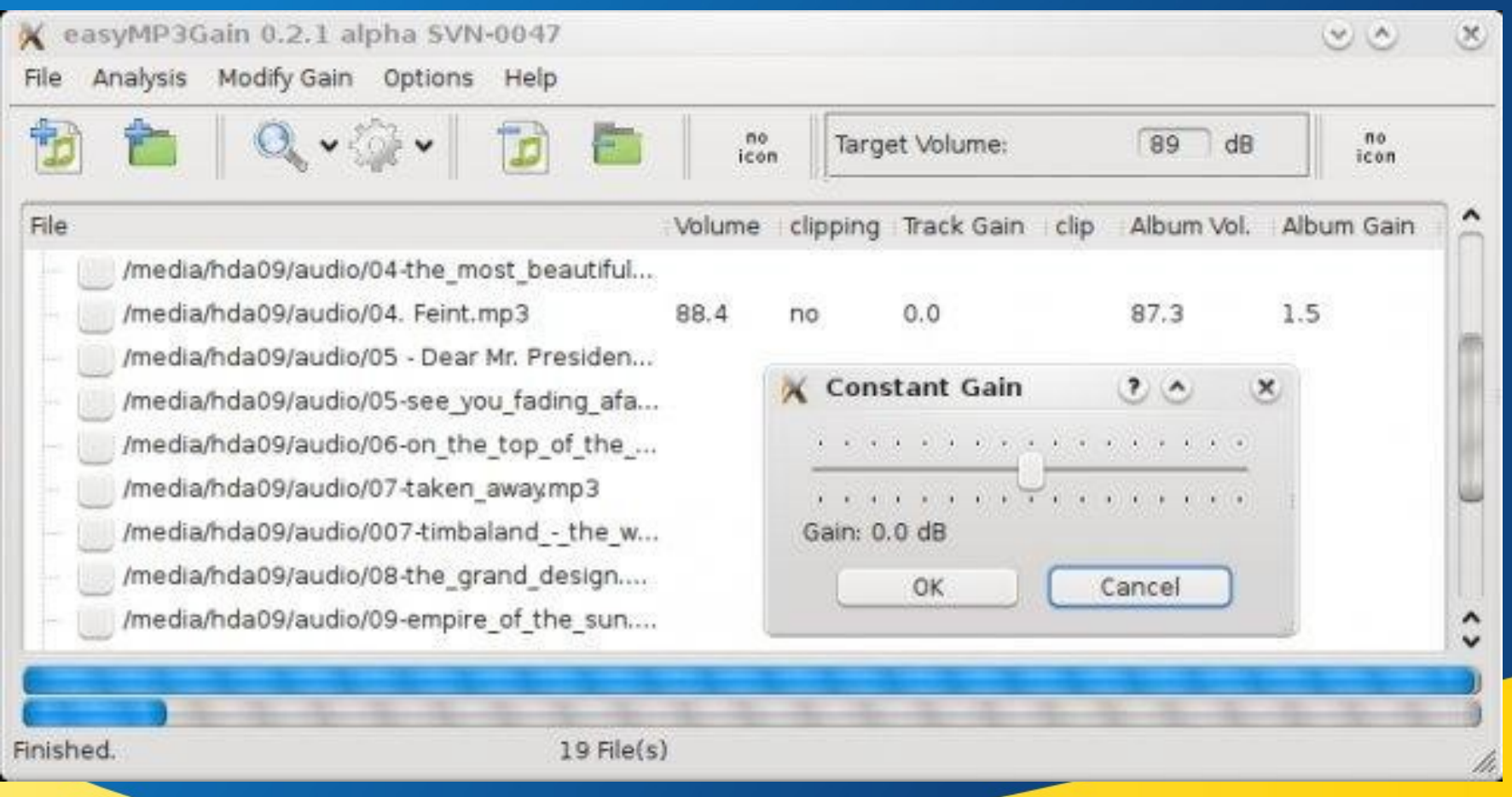

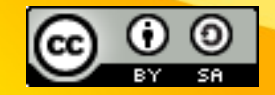

<http://sourceforge.net/projects/wxmp3gain/>

<http://sourceforge.net/projects/easymp3gain/>

Musique et Logiciels Libres easyMP3Gain : Normaliser

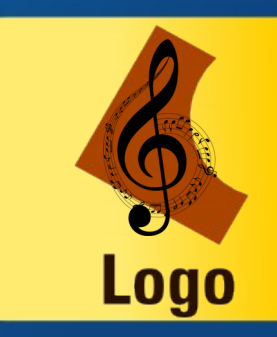

- Interface utilisateur graphique (GUI) pour MP3Gain, Vorbisgain et AACGain
- Permet de modifier le niveau sonore des fichiers MP3, OGG, MP4
- easyMP3Gain est la version pour GNU/Linux
- wxMP3Gain est la version pour Ms-Windows

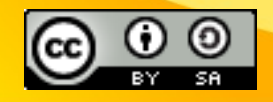

## Musique et Logiciels Libres MP3Diags : Trousse à outils

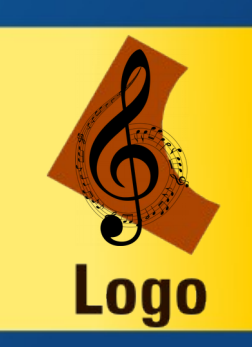

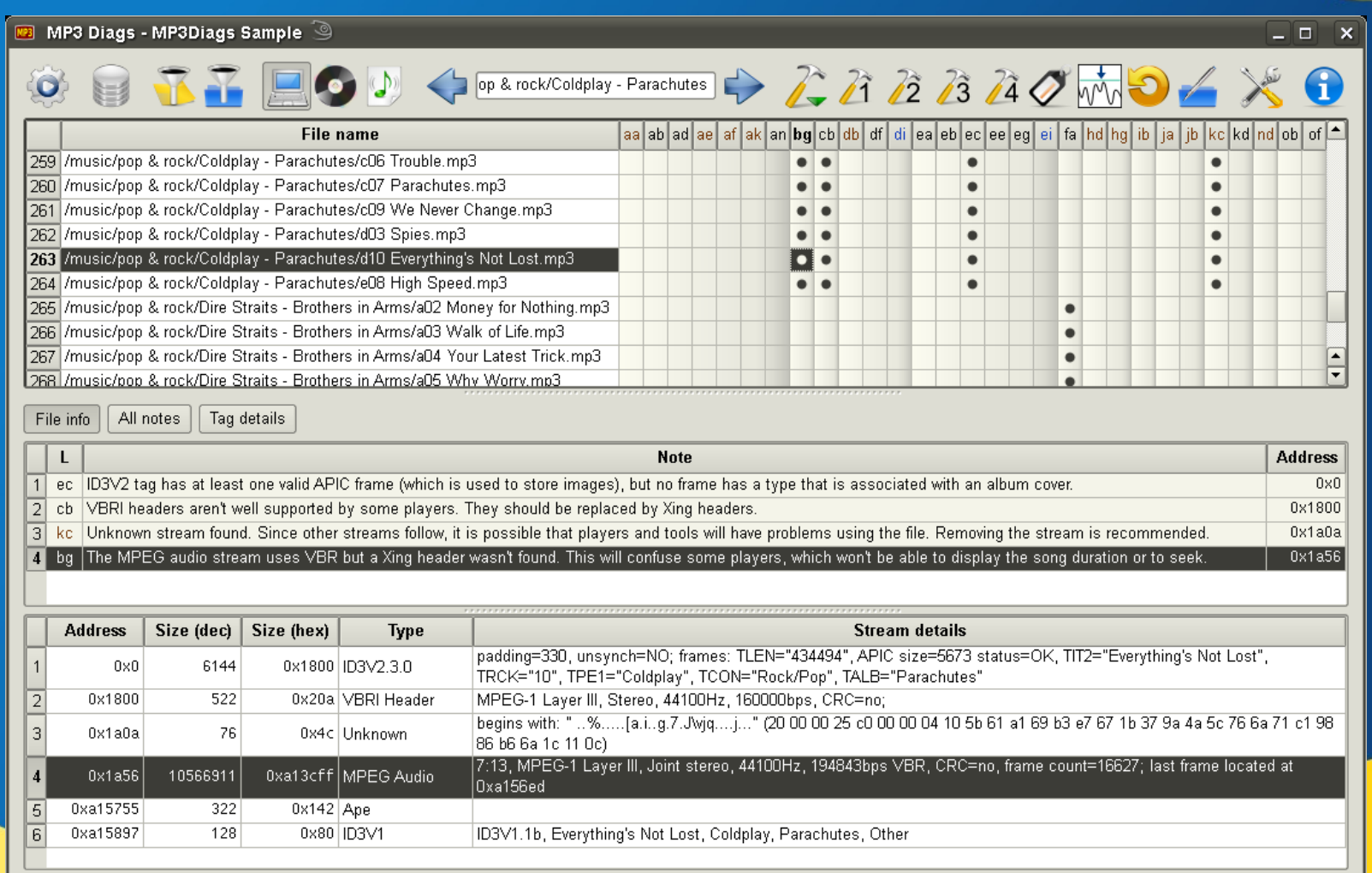

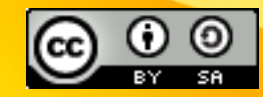

#### <http://mp3diags.sourceforge.net/>

### Musique et Logiciels Libres MP3Diags : Trousse à outils

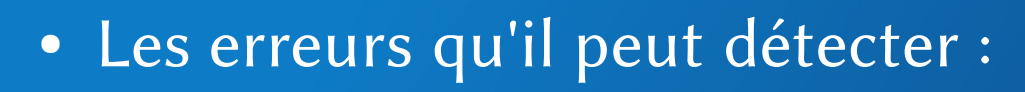

- balises non fermées / en-têtes / audio
- duplication de tags / en-têtes
- mauvais placement de balises / en-têtes (ID3V2, ID3V1, LAME, Xing, ...)
- audio de faible qualité
- Info de piste manquante / couverture
- données de la normalisation manquantes
- problèmes d'encodage de caractères (pour d'autres langues que l'anglais)

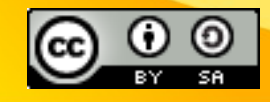

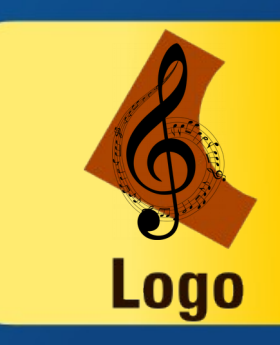

### Musique et Logiciels Libres MP3Diags : Trousse à outils

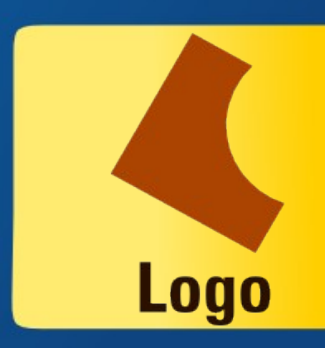

- Les erreurs qu'il peut corriger :
	- Correction des informations sur la piste, y compris couverture d'album
	- Correction des fichiers qui ont une durée de la chanson incorrecte
	- Correction des fichiers dans lequel le player ne peut pas rechercher correctement
	- Conversion de caractères
	- Ajout nom du compositeur dans le champ artiste, pour les players qui ne gèrent pas le champ compositeur
	- Renommer des fichiers en fonction de leurs champs

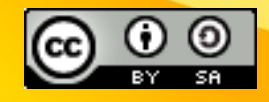

### Musique et Logiciels Libres Audacity : Editeur de sons

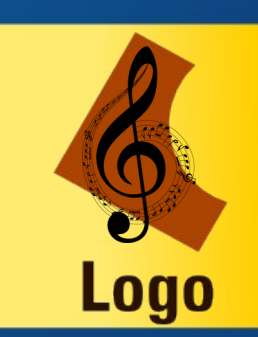

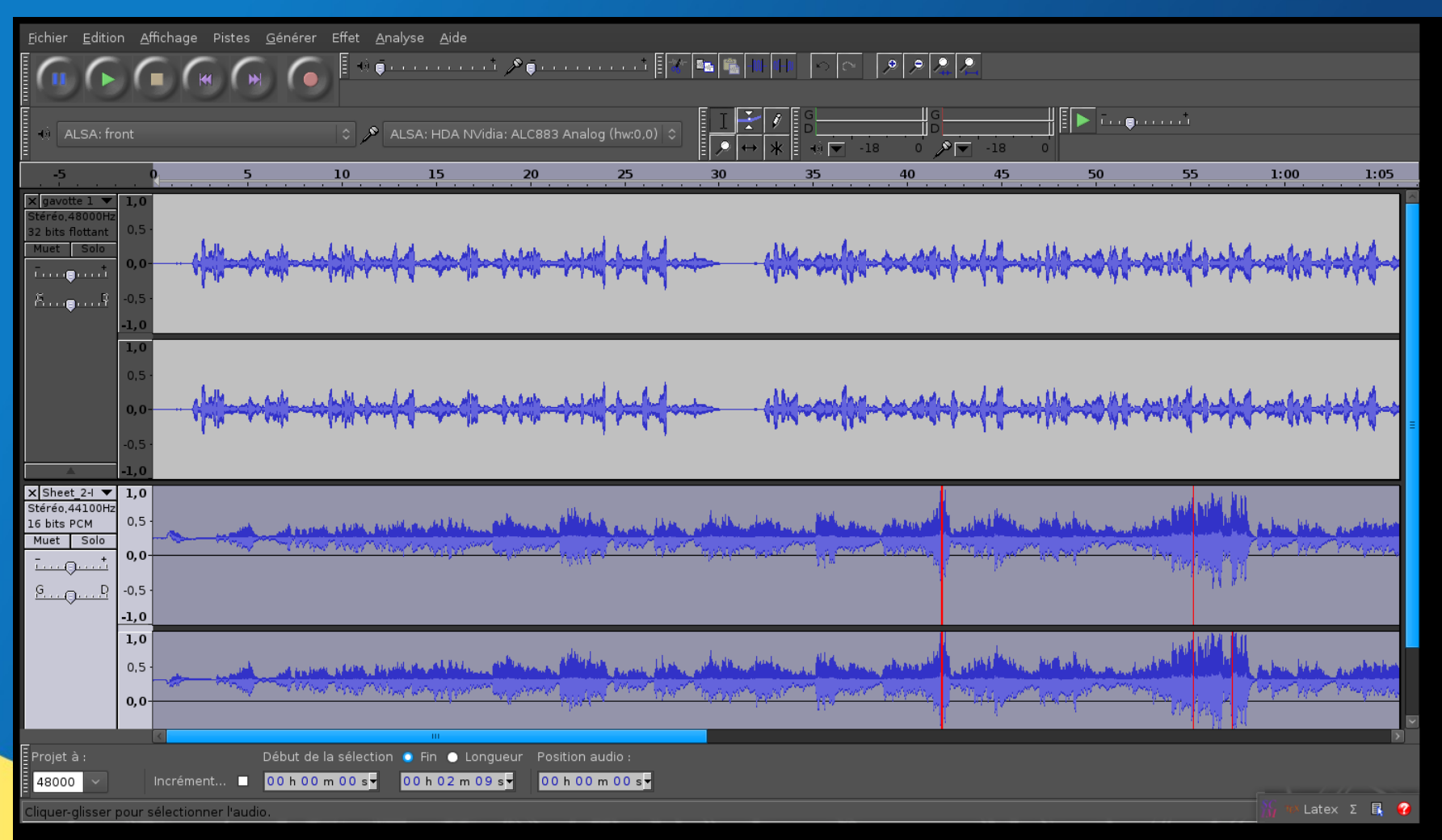

<http://audacity.sourceforge.net/>

Musique et Logiciels Libres Audacity : Editeur de sons

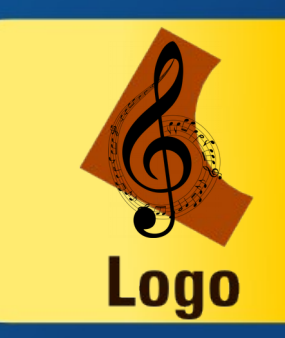

- Audacity est un éditeur et enregistreur audio libre fonctionnant sous GNU-Linux, MacOS X et Windows.
- Audacity est maintenant un logiciel bien connu du grand public pour ses fonctionnalités multiples et puissantes.

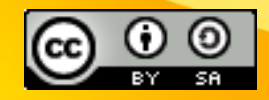

### Musique et Logiciels Libres K3B : Créez vos CDs

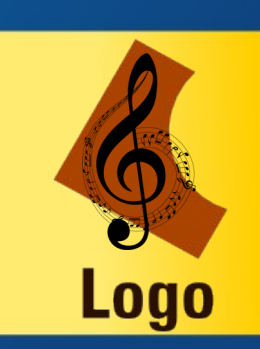

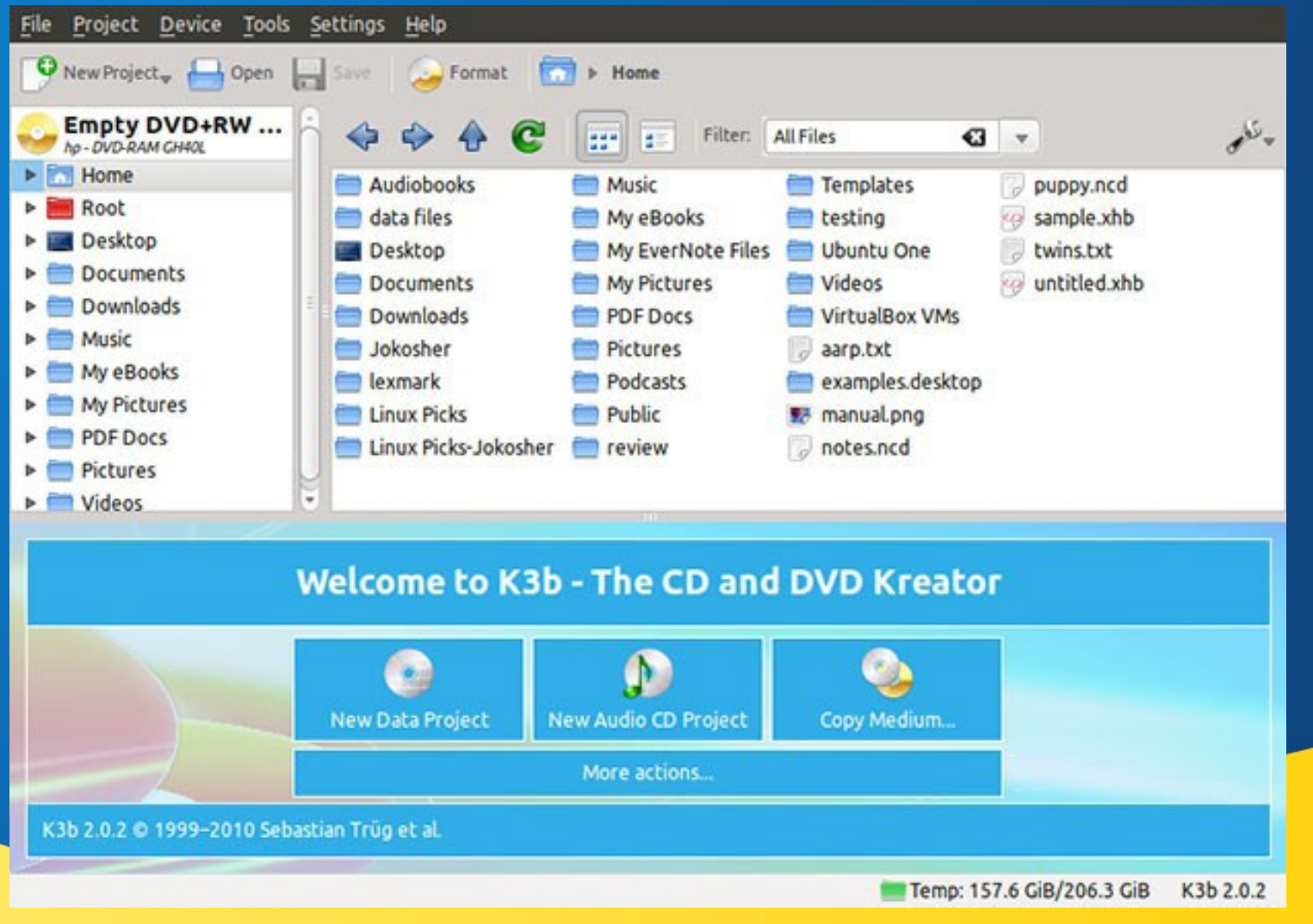

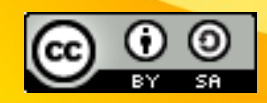

#### <http://www.k3b.org/>

#### Musique et Logiciels Libres K3B : Créez vos CDs

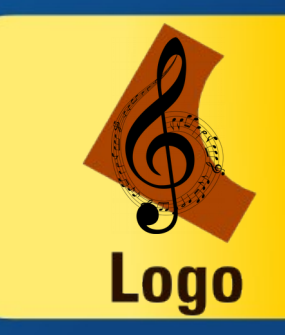

- K3b est un logiciel de gravure pour CD/DVD fonctionnant sur les systèmes d'exploitation GNU/Linux et autres systèmes Unix.
- Il fait partie de KDE et s'appuie donc sur les bibliothèques KDE, mais il est aussi disponible sous GNOME.
- La gravure des CD dans K3b est en fait réalisée grâce aux logiciels en lignes de commandes : mkisofs, cdrecord, cdrdao et growisofs.

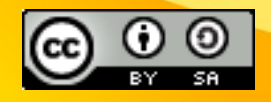

## Musique et Logiciels Libres InfraRecorder : Créez vos CDs

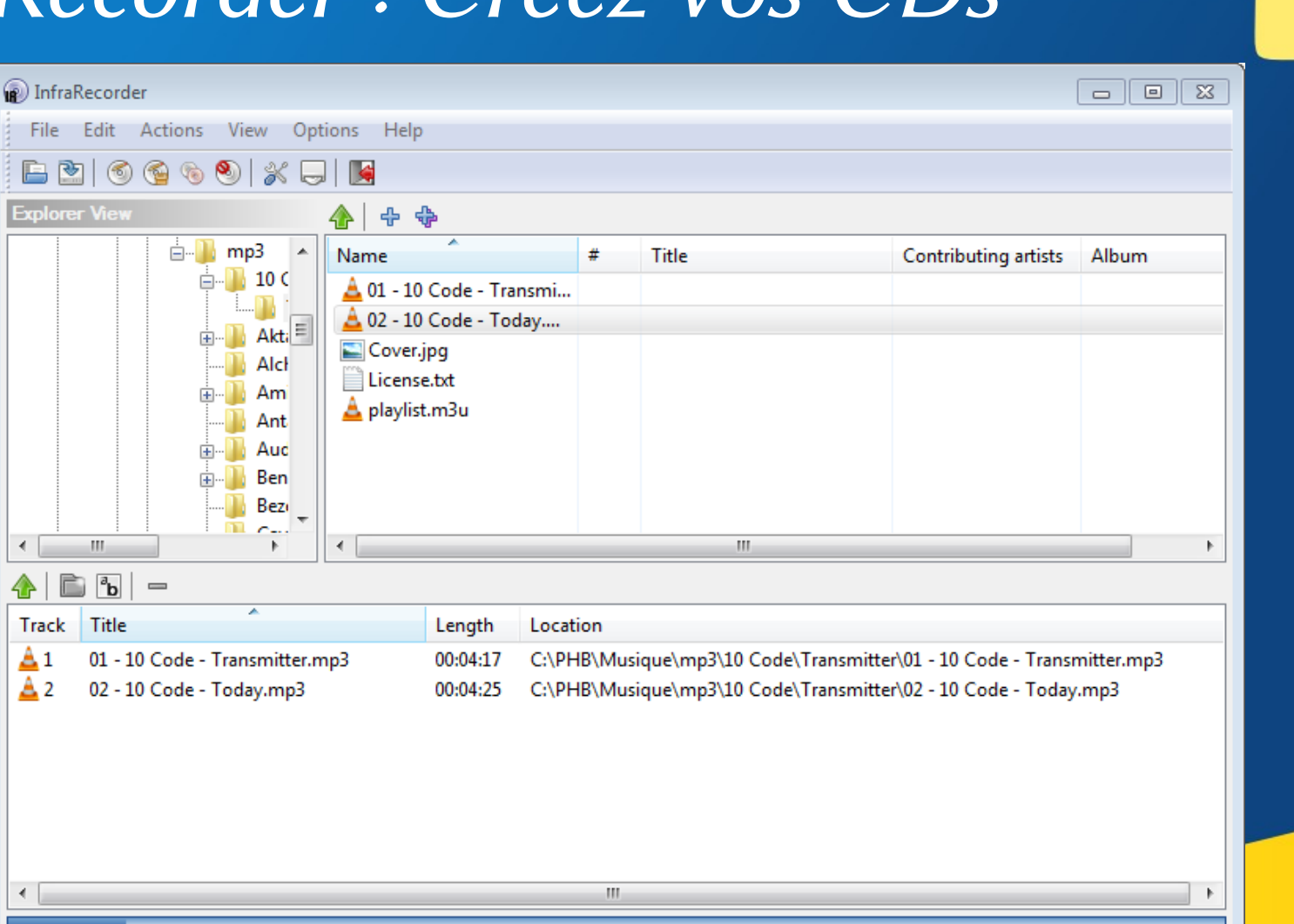

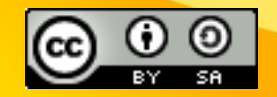

口 じ

 $\leftarrow$ 

Track

A1

A 2

 $\leftarrow$ 

 $0<sub>min</sub>$ 

8 min

Create a new audio CD project.

17 min

26 min

È

#### <http://infrarecorder.org/>

44 min

53 min

62 min

71 min

79 min

35 min

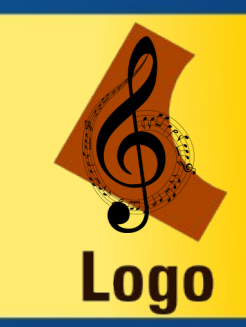

Musique et Logiciels Libres InfraRecorder : Créez vos CDs

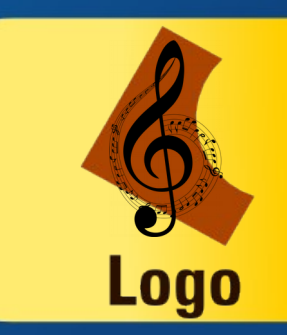

- InfraRecorder est une alternative à K3B pour Ms-Windows
- Vous pouvez créer :
	- Des CD de données
	- Des CDs Audio
	- Des DVD
	- Graver un CD à partir d'une image ISO
	- Faire de la copie de CDs
	- Lire le contenu d'une image ISO

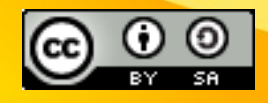

### Musique et Logiciels Libres LMMS : Le studio de musique

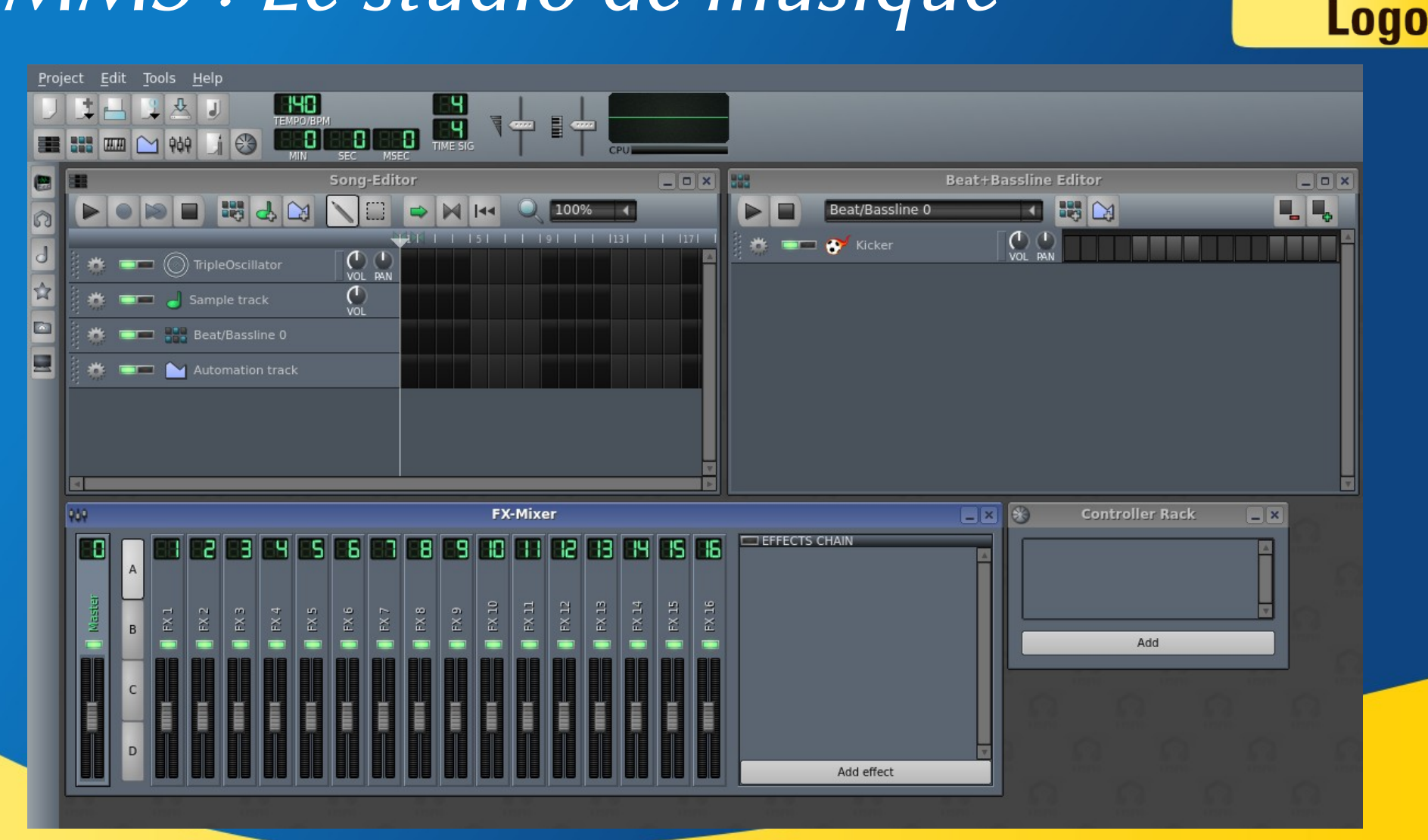

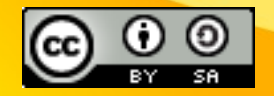

#### <https://lmms.io/>

### Musique et Logiciels Libres LMMS : Le studio de musique

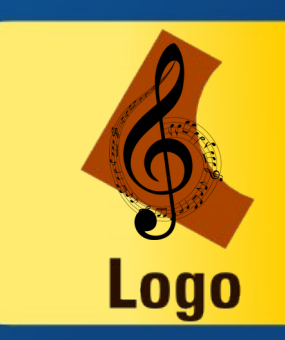

- D'après wikipedia :
	- Linux Multi Media Studio, ou LMMS, est un séquenceur, synthétiseur et composeur pour Linux, Windows et MacOS. Il est une alternative libre (sous licence GNU GPL) aux programmes commerciaux et propriétaires tels que FL Studio, Cubase ou Logic Pro.
	- Le logiciel LMMS est utilisé dans le cadre de la création de musique assistée par ordinateur (MAO). Il est essentiellement constitué d'une table de montage séquentiel correspondant à la chronologie du projet. L'utilisateur place sur cette table les différentes pistes dont il a besoin : des pistes instrumentales, des pistes de rythmes, et des pistes d'automation.
	- LMMS fournit des modules de synthétiseurs, d'autres plug-in ainsi que des samples.
	- Les plug-in VSTi (synthétiseurs virtuels) ou d'effets LADSPA sont aussi pris en charge.

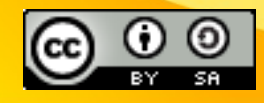

#### Musique et Logiciels Libres Musique Libre ?

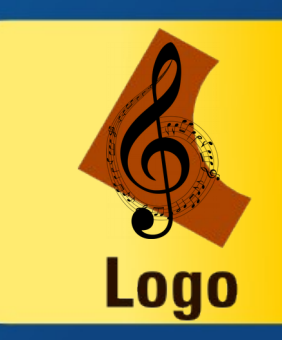

La musique est sûrement l'un des premier domaine à avoir adopter des licences dîtes Libre. Que ce soit au travers des licences Creative Commons ou dans un droit purement Français la licence Art Libre, les Artistes ayant adopté ce genre de licence, on décidé de défendre leurs droits par eux même au lieu de les abandonner à un organisme tel que la SACEM.

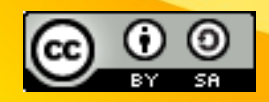

#### Musique et Logiciels Libres La licence Art Libre

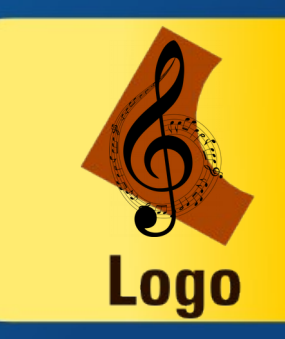

- Avec la Licence Art Libre, l'autorisation est donnée de copier, de diffuser et de transformer librement les oeuvres dans le respect des droits de l'auteur.
- L'auteur de l'oeuvre donne les libertés suivantes autour de son oeuvre :
	- La liberté de copier (ou de reproduction).
	- La liberté de diffuser (interpréter, représenter, distribuer).
	- La liberté de modifier.
- <http://artlibre.org/licence/lal>

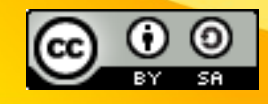

#### Musique et Logiciels Libres Les licences Creative Commons

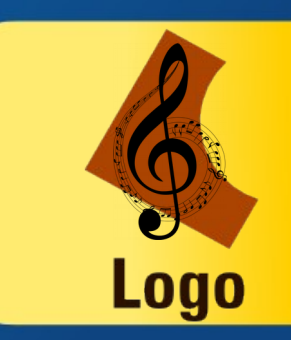

- Creative Commons propose six licences qui permettent aux titulaires de droits d'auteur de mettre leurs oeuvres à disposition du public à des conditions prédéfinies.
- Elles viennent en complément du droit applicable, elles ne se substituent pas au droit d'auteur.
- Elles permettent aux titulaires de droits d'autoriser le public à effectuer certaines utilisations, tout en ayant la possibilité de réserver les exploitations commerciales, les oeuvres dérivées et les conditions de redistribution.

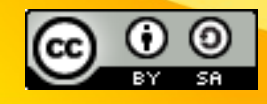

Musique et Logiciels Libres Les licences Creative Commons

- Les Six Licences :
	- CC-BY : Modifier, Usage Commercial
	- CC-BY-SA : Redistribuer sous les même conditions, Modifier, Usage Commercial
	- CC-BY-ND : Pas de modification, Usage Commercial
	- CC-BY-NC : Modifier, Pas d'Usage Commercial
	- CC-BY-NC-SA : Redistribuer sous les même conditions, Modifier, Pas d'Usage Commercial
	- CC-BY-NC-ND : Pas de modification, Pas d'usage comercial

● <http://creativecommons.fr/>

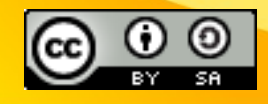

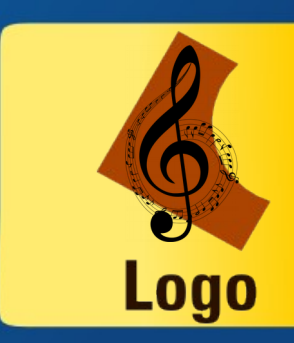

#### Musique et Logiciels Libres Jamendo : Plateforme de Musique Libre

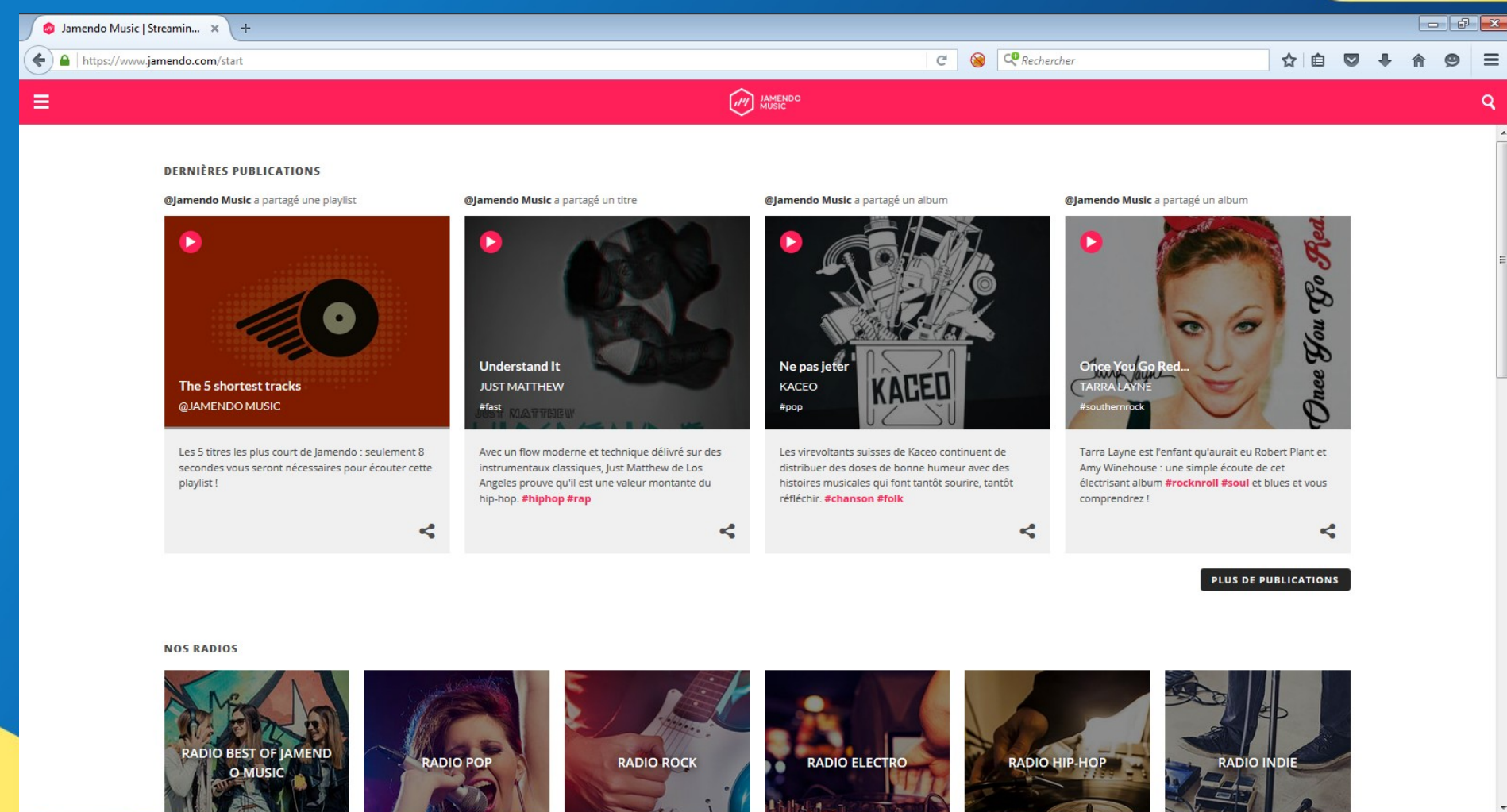

**Logo** 

#### <http://www.jamendo.com/fr/>

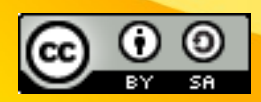

#### Musique et Logiciels Libres Jamendo : Plateforme de Musique Libre

- Il propose :
	- 53827 Albums en creative commons
	- Téléchargement en MP3 (Direct ou BitTorrent) ou OGG (BitTorrent)

**Logo** 

- Lecture directe
- Des Radios et Playlists
- La possibilité de publier ses morceaux en CC (pour les musiciens)
- La possibilité de faire des Dons aux artistes
- Acheter des licences commerciales

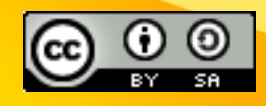

## Musique et Logiciels Libres MusiqueLibre : l'association Bordelaise

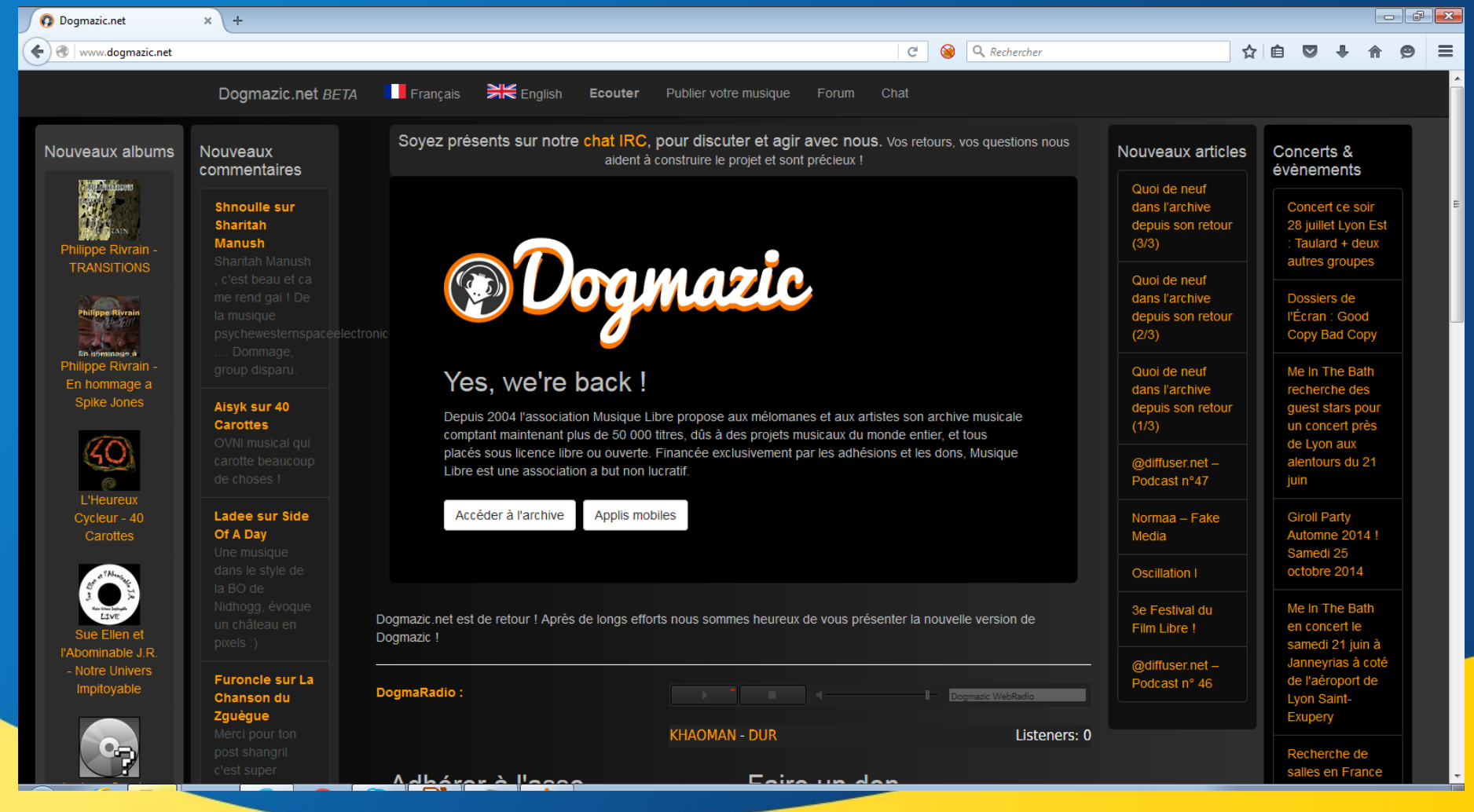

**Logo** 

<http://www.dogmazic.net/>

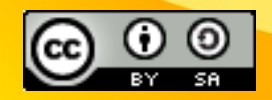

### Musique et Logiciels Libres MusiqueLibre : l'association Bordelaise

- Il propose :
	- 4126 heures de musique libre
	- 51491 morceaux de musiques
	- Au travers de leur player :
		- Ecouter
		- Télécharger MP3 ou OGG
		- Gérer ses playlists
	- Une radio
	- La possibilité de publier ses morceaux (CC, Art Libre, ...)

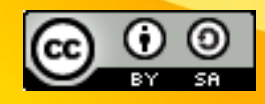

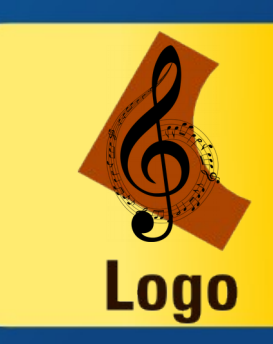

Musique et Logiciels Libres Quelques Plateformes Légales

- Deezer : <http://www.deezer.com/fr/>
- Spotify : <http://www.spotify.com/fr/>
- Starzik : <http://www.starzik.com/>
- YouTube : <http://youtube.com/>

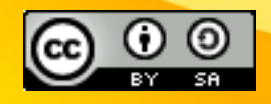

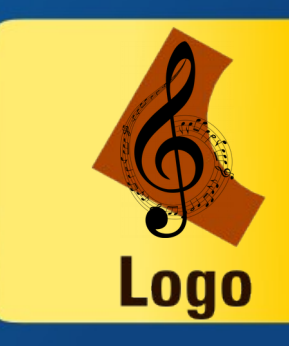

#### Musique et Logiciels Libres Des questions?

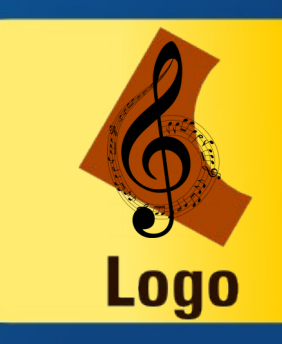

# MERCI